## SAP ABAP table /MAP/E\_EVDIM {MAP: Event Dimensions}

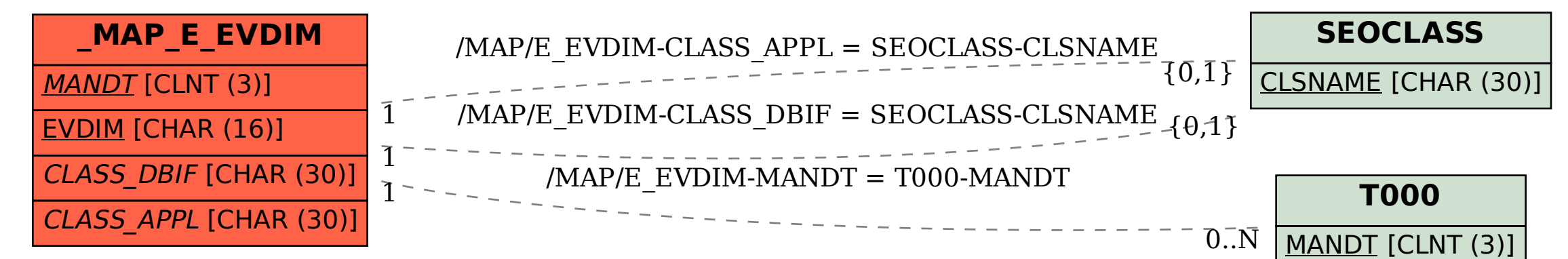